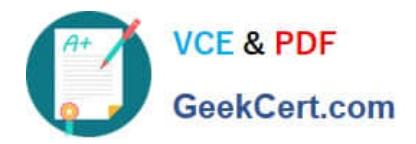

# **NS0-502Q&As**

NetApp Certified Implementation Engineer-SAN and Virtualization

## **Pass NetApp NS0-502 Exam with 100% Guarantee**

Free Download Real Questions & Answers **PDF** and **VCE** file from:

**https://www.geekcert.com/ns0-502.html**

100% Passing Guarantee 100% Money Back Assurance

Following Questions and Answers are all new published by NetApp Official Exam Center

**C** Instant Download After Purchase **83 100% Money Back Guarantee** 

- 365 Days Free Update
- 800,000+ Satisfied Customers

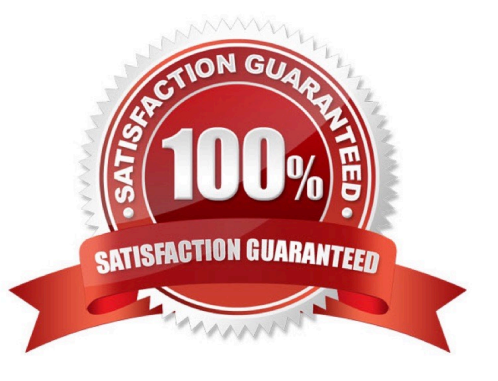

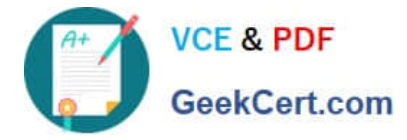

#### **QUESTION 1**

When does Fractional Reservation reserve space from the volume?

- A. Volume Creation
- B. LUN Creation
- C. LUN SnapMirror
- D. Volume Snapshot

Correct Answer: D

#### **QUESTION 2**

In Data ONTAP 7.3, what is a portset bound to?

- A. a WWPN
- B. a LUN
- C. an igroup
- D. a volume
- Correct Answer: C

#### **QUESTION 3**

You are creating an acceptance test plan and the subject of performance is raised.

How should you define what the minimum performance should be?

A. You should look up the test results for a similar system in previous performance testing and use those numbers.

B. You should work with the customer to understand their performance expectations and determine the minimum performance they require for the application this system will support.

C. You should use the published maximum performance specifications for this system.

D. You should use the published minimum performance specifications for this system.

Correct Answer: B

#### **QUESTION 4**

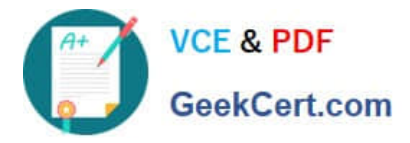

Click the Exhibit button.

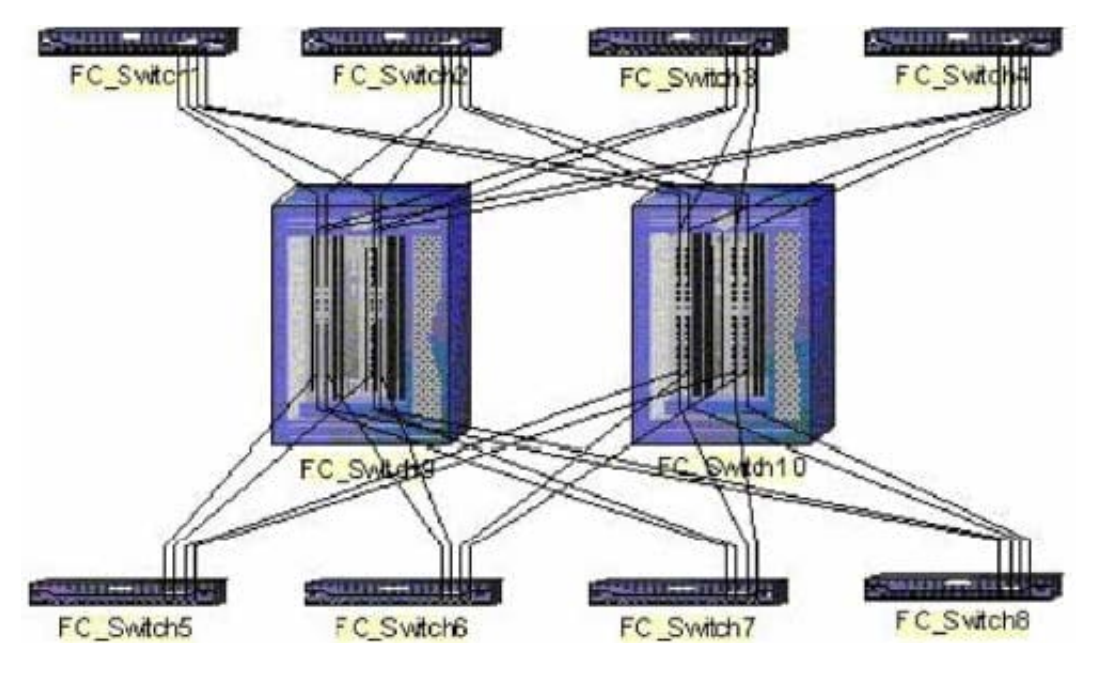

Based on the diagram shown, what is the appropriate FC switch topology?

- A. full mesh
- B. core-edge
- C. full cascade
- D. partial mesh
- Correct Answer: B

### **QUESTION 5**

Which type of zoning does NetApp recommend?

- A. World Wide Name zoning
- B. World Wide Port Name zoning
- C. World Wide Node Name zoning
- D. Switch World Wide Name zoning

Correct Answer: B

[NS0-502 PDF Dumps](https://www.geekcert.com/ns0-502.html) [NS0-502 VCE Dumps](https://www.geekcert.com/ns0-502.html) [NS0-502 Practice Test](https://www.geekcert.com/ns0-502.html)